# How to apply Online Form

### **Admission:**

You can download the Application Form and Prospectus 2021-22. Prospectus with Registration is available at the cash counter of the college on Payment of Rs. 500/- A duly filled in admission form with attested copies of all the required document will be received at the counter on payment of the registration charge.

#### **Documents to be enclosed with the Form are:**

- (i) Three self-addressed post card with admission form.
- (ii) Original Marks-sheet of the qualifying examination with three photocopies.
- (iii) Photo copies of the marks-sheets of Pt I, II and III (for admission in PG Previous courses).
- (iv) Recent passport size two photographs
- (v) Transfer Certificate
- (vi) Students from the other Universities need to submit original migration certificate.
- (vii) Secondary School Certificate / mark-sheet. (Photocopy)
- (viii) Certificate of participation in Inter-School, Inter-Collegiate games & sports, NCC or cultural events (if any)
- (ix) SC/ST/OBC students should enclose certificate of their category/caste.

### **Note: In the application, it is must to mention your WhatsApp no and email id which are in use.**

### Commencement of On-Line registration of Application

Submit hard copy of this form in the office of the institute along with a fee of Rs. 500/- (Prospectus Rs. 400/- " + " Registration Rs. 100/- ) otherwise your name will not be considered in the provisional Merit list.

## APPLY ON LINE

#### **You may apply online Form in the following steps:**

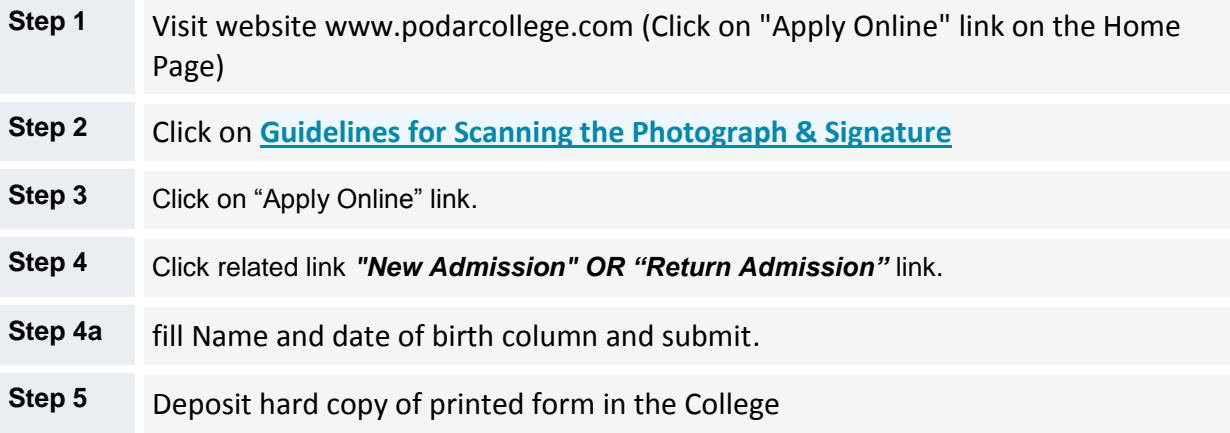

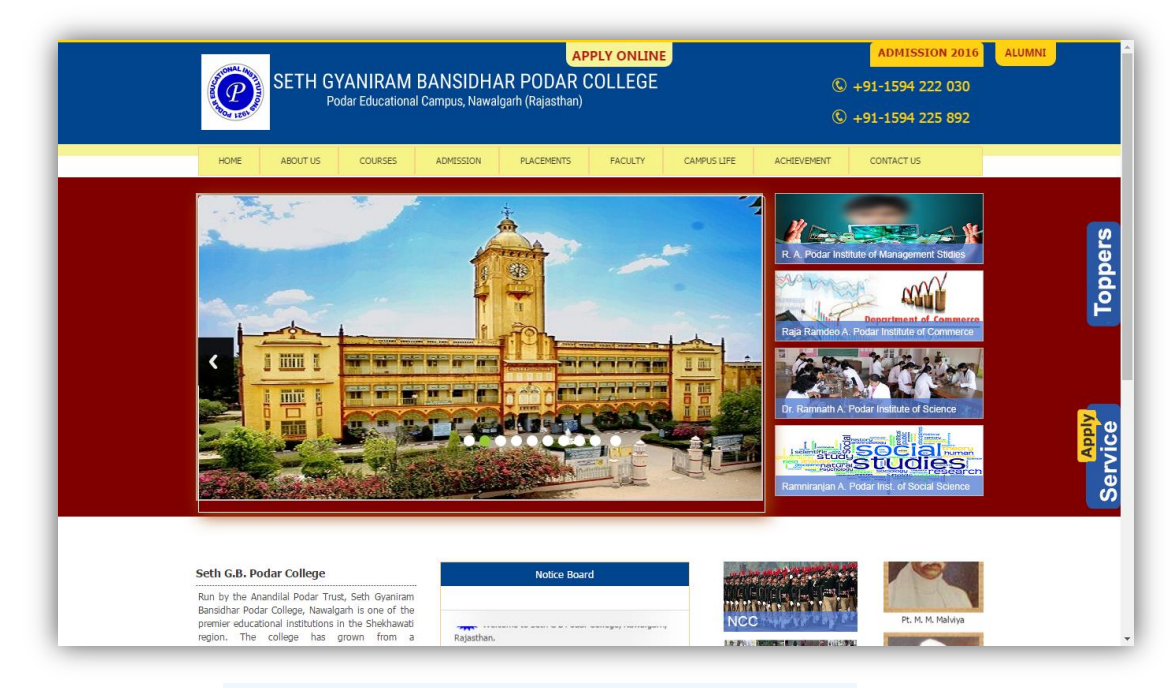

**Step – 1 – Go website [www.podarcollege.com](http://www.podarcollege.com/) (**Click on *["Apply Online"](http://podarcollege.com/)* link on the Home Page)

**Step – 2 Click on Guidelines for Scanning the [Photograph](http://live.rajwebservices.in/online_form/guideline_image_signature.pdf) & Signature Step-3 Click on Apply Online Link .**

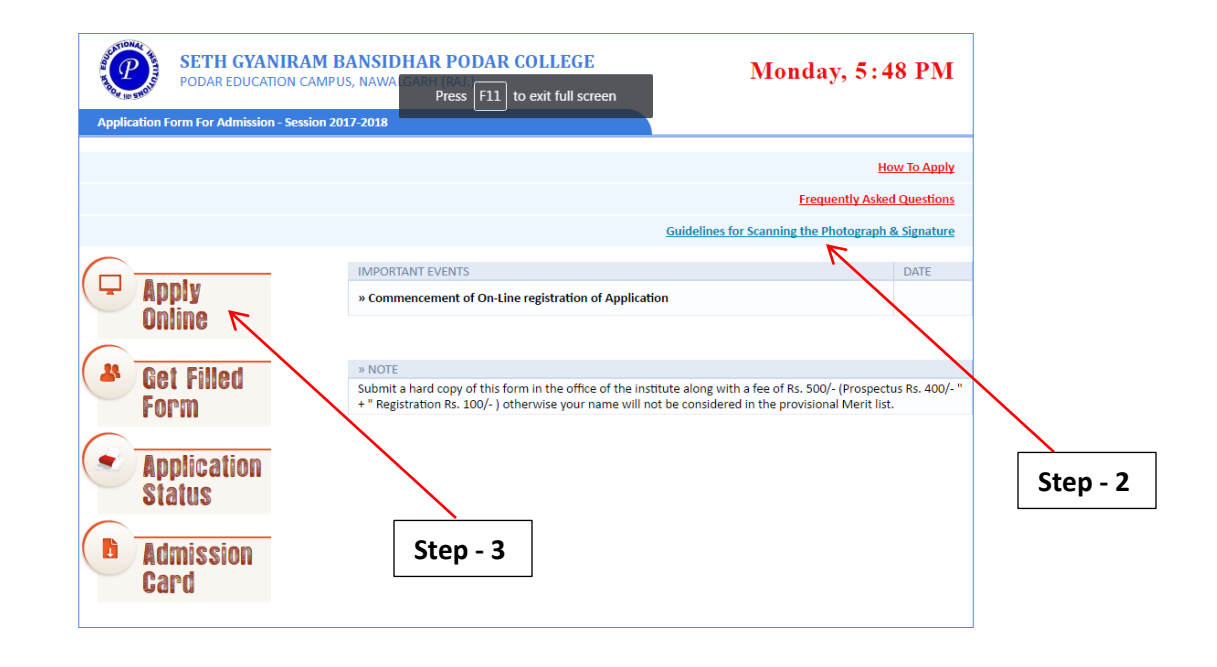

**Step-4** Click related link *"New Admission" OR "Return Admission"* link.

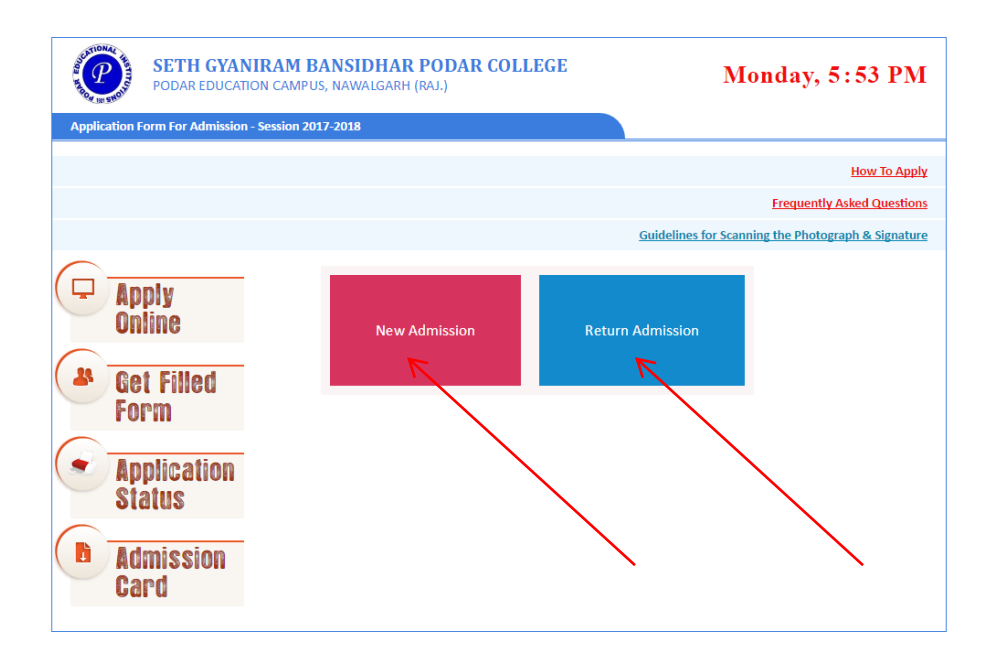

#### **Step 4a Fill blank form**

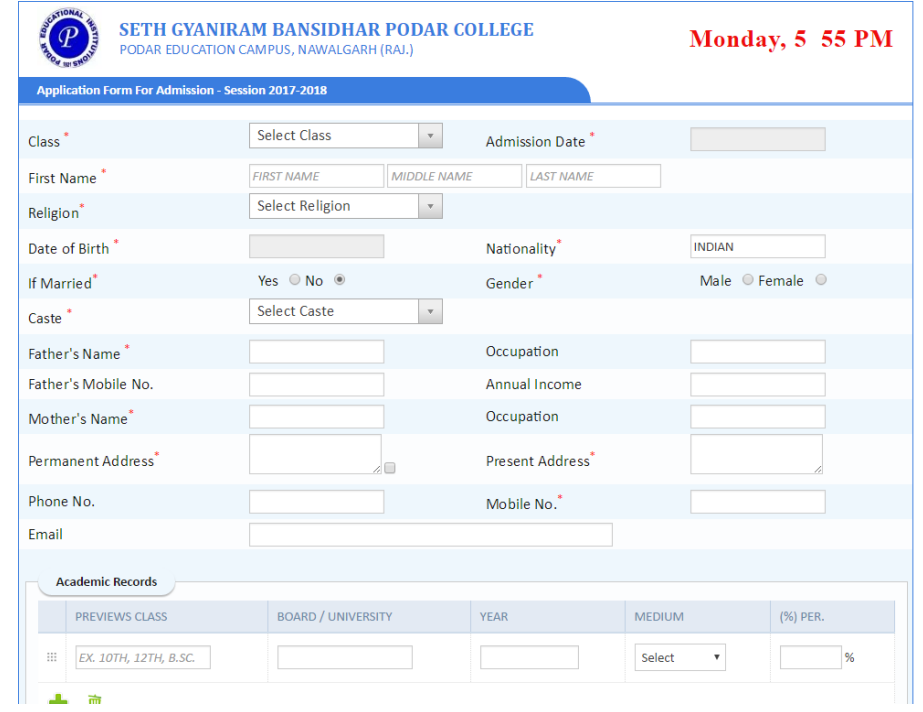

**Step 4b fill Name and dob column and submit**

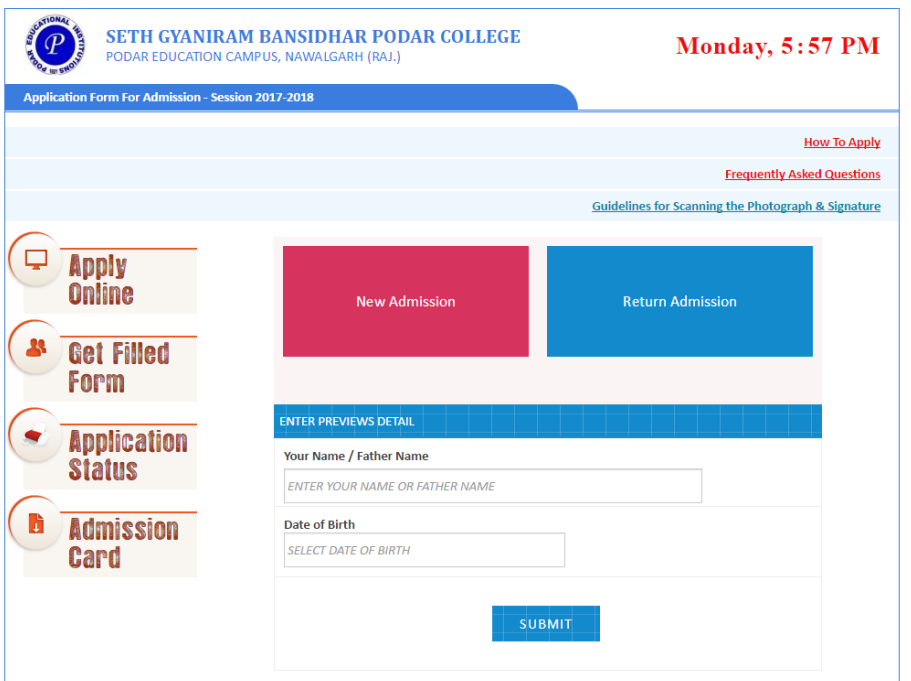

**Step-5:** Deposit hard copy of printed form in the College